## Titolo unità didattica: Concetto di Variabile [02]<br>Titolo modulo : Operazione di lettura/visualizzazione [03-T] Titolo modulo : Operazione di lettura/visualizzazione [03-T]

Operazioni di base sulle variabili in programmazione

Argomenti trattati:

 operazione di lettura del valore di una variabile da dispositivo esterno

 operazione di visualizzazione del valore di una variabile su dispositivo esterno

Prerequisiti richiesti: AP-02-01-T, AP-02-02-T

l'operazione che consente di associare un valore a una variabile è l'operazione fondamentale in un algoritmo

due diverse istruzioni:

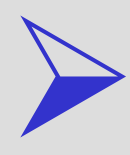

istruzione di assegnazione

 istruzione di lettura da dispositivo esterno di input

## istruzione di lettura da dispositivo esterno

associa a una variabile un valore fornito da un dispositivo di input durante l'esecuzione dell'algoritmo

 una variabile viene dichiarata **√ non le viene associato alcun valore** attraverso assegnazione quando l'algoritmo viene eseguito, il valore viene digitato sul dispositivo esterno di input (la tastiera)  $\checkmark$  il valore digitato viene associato alla variabile  $\checkmark$  a questo punto, la variabile è stata definita

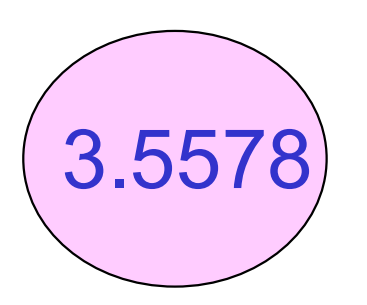

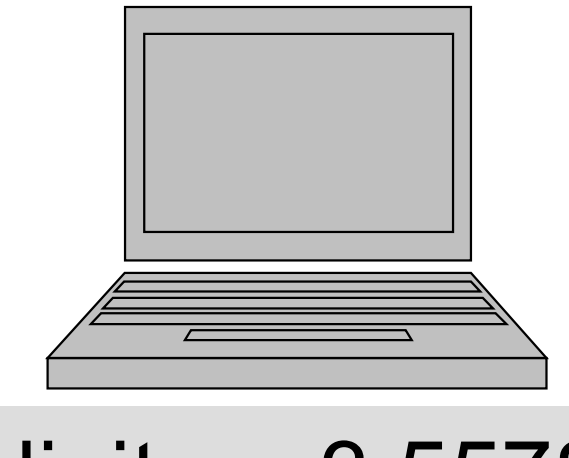

## digitare 3.5578

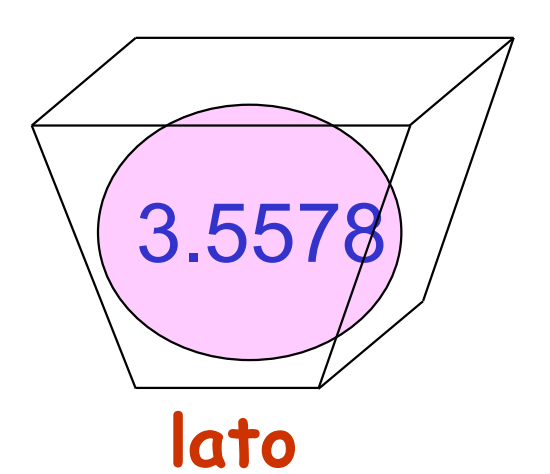

lato è una variabile di tipo float

istruzione di lettura da dispositivo esterno

l'istruzione deve specificare la variabile (destinazione) a cui deve essere assegnato il valore, o un insieme di variabili a ognuna delle quali deve essere assegnato un (diverso) valore

una convenzione può essere:

read (<variabili>) ;

ATTENZIONE: read non è una istruzione C

istruzione di lettura da dispositivo esterno

associa a una variabile un valore fornito da un dispositivo di input durante l'esecuzione dell'algoritmo

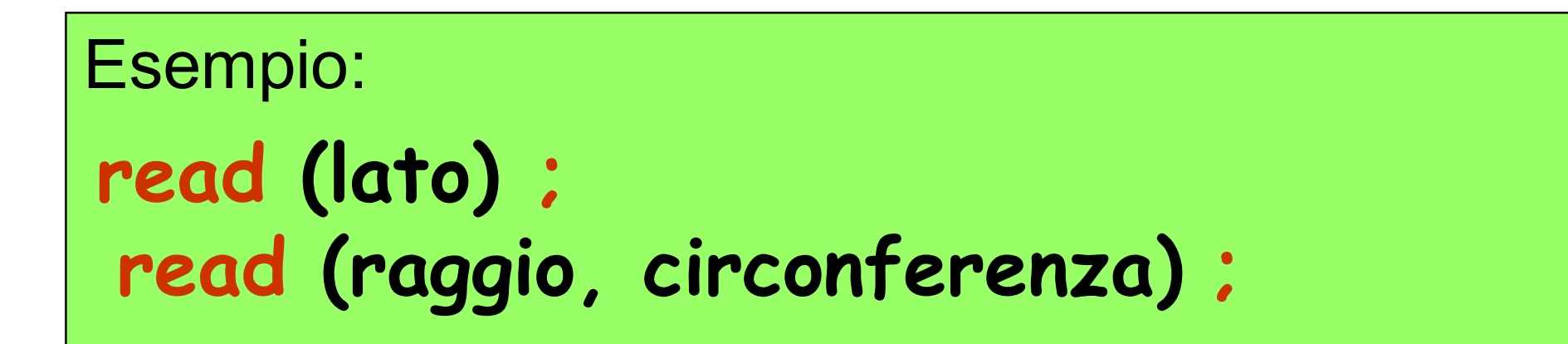

 $\checkmark$  associa a lato il dato che viene trasmesso dal dispositivo esterno (digitato sulla tastiera e seguito da enter) vassocia a raggio e circonferenza i due dati trasmessi dal dispositivo esterno (digitati consecutivamente sulla tastiera e seguiti da enter)

istruzione di scrittura su dispositivo esterno

determina l'invio sul dispositivo standard di uscita, generalmente lo schermo, del valore associato alle variabili che compaiono nella lista <variabili>

 $\checkmark$  si accede al valore associato a una variabile  $\checkmark$  il valore viene visualizzato sul dispositivo esterno (lo schermo)  $\checkmark$  il valore della variabile rimane inalterato

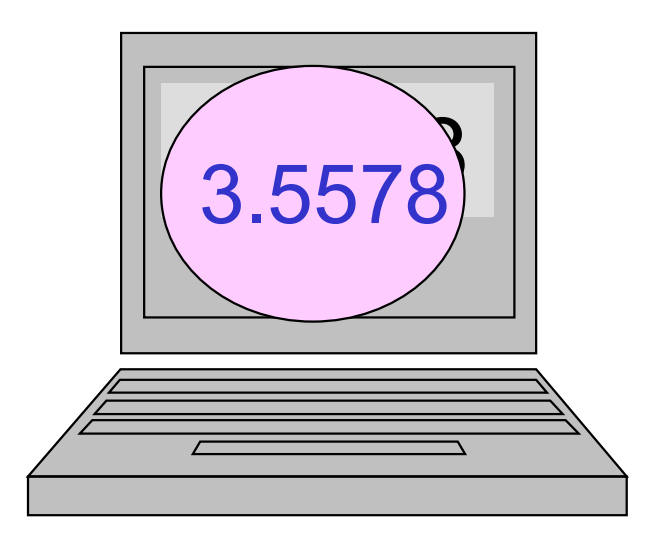

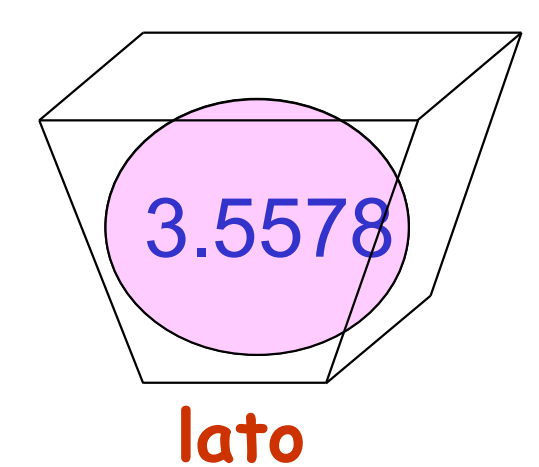

lato è una variabile di tipo float

istruzione di scrittura su dispositivo esterno

l'istruzione deve specificare la variabile il cui valore deve essere visualizzato sul dispositivo esterno

printf (<variabili>) ;

istruzione di scrittura su dispositivo esterno

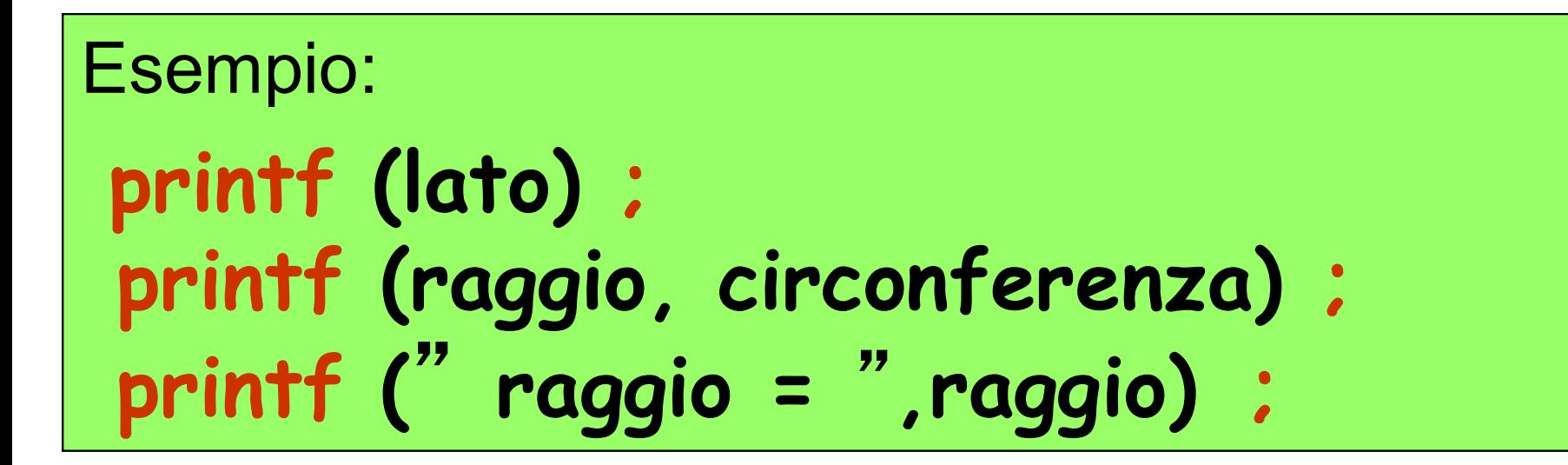

 $\checkmark$  visualizza il valore associato alla variabile lato  $\checkmark$  visualizza, in sequenza, il valore associato alla variabile raggio e il valore associato alla variabile circonferenza  $\checkmark$  visualizza la stringa raggio = seguita dal valore associato alla variabile raggio

problema: sviluppare un algoritmo per calcolare la circonferenza di un cerchio, di cui è noto il raggio

l'algoritmo ha

- un dato di input (il valore del raggio)
- un dato di output (il valore della circonferenza)

l'algoritmo fa uso della famosa formula (chiusa) per il calcolo della circonferenza  $c$ di un cerchio, noto il suo raggio  $r$ 

$$
c = 2 \pi r
$$

problema: sviluppare un algoritmo per calcolare la circonferenza di un cerchio, di cui è noto il raggio

dato di input: il valore del raggio (variabile raggio) dato di output: il valore della circonferenza (variabile circonferenza)

float raggio,circonferenza; ato di input: il valore del raggio (variabile raggio<br>ato di output: il valore della circonferenza<br>(variabile circonferenza)<br>float raggio, circonferenza;<br>const float pi\_greco = 3.1415926;<br>read (raggio) ;<br>circonfenenza = 2.0 read (raggio) ; circonferenza = 2.0\*pi\_greco\*raggio ; printf (circonferenza) ;

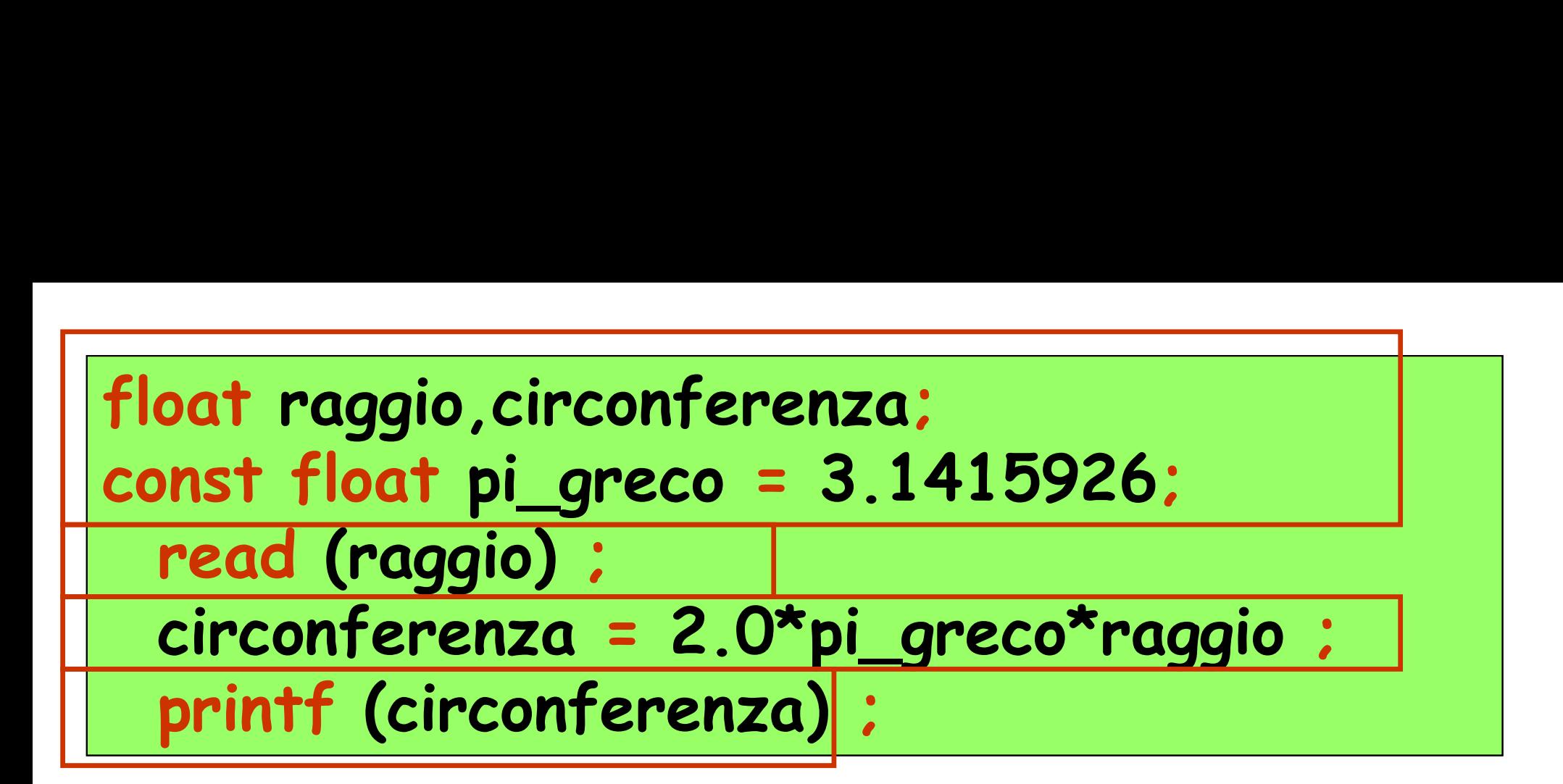

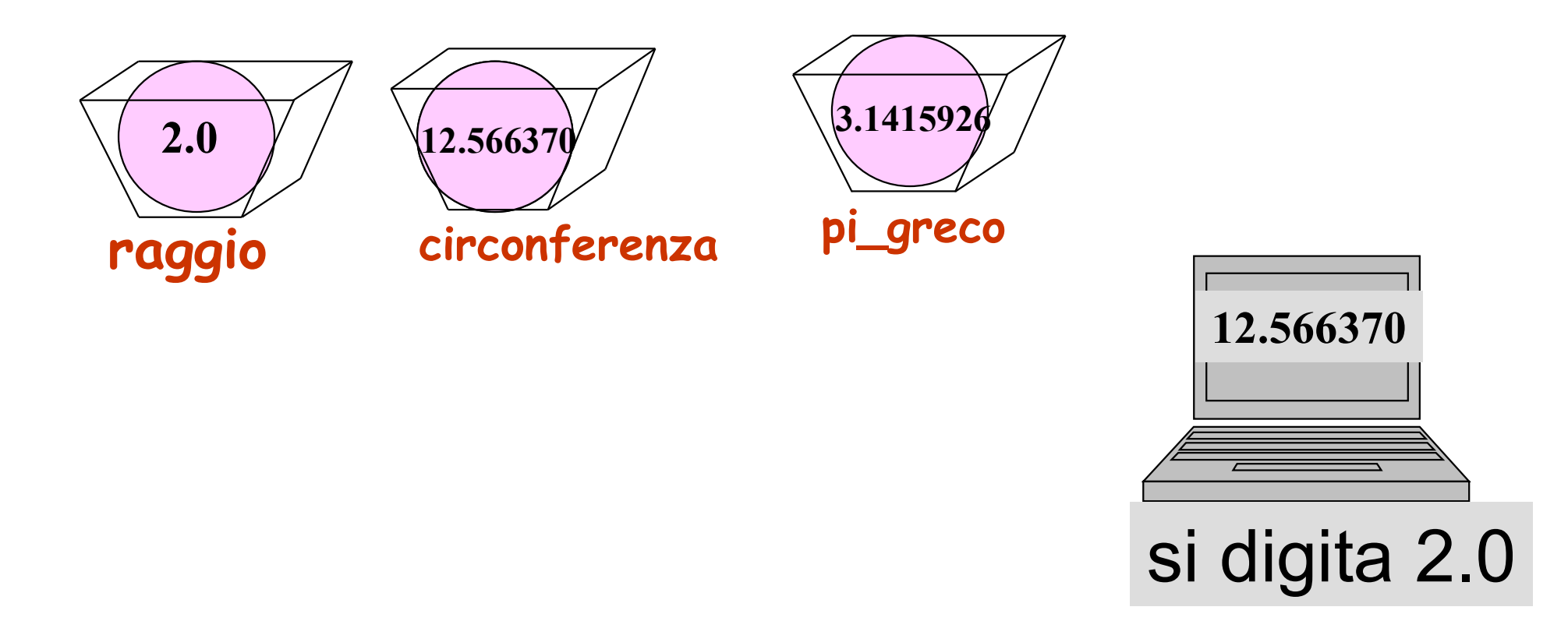